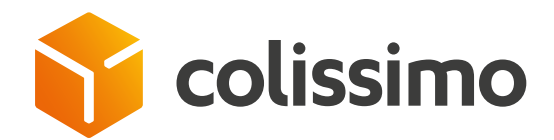

# Comment affranchir un colis avec une étiquette aller ou retour ?

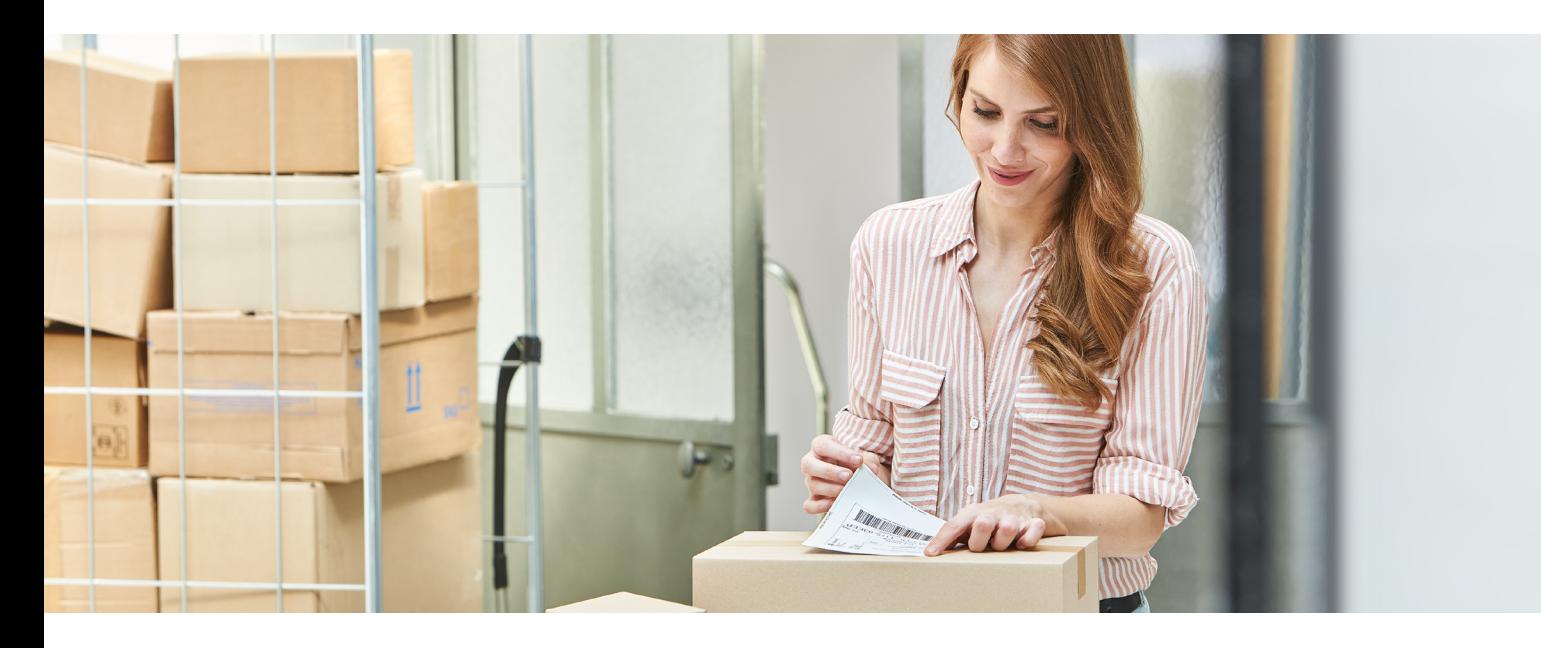

1 Connectez-vous à la **Colissimo Box** puis cliquez sur « **ColiShip** »

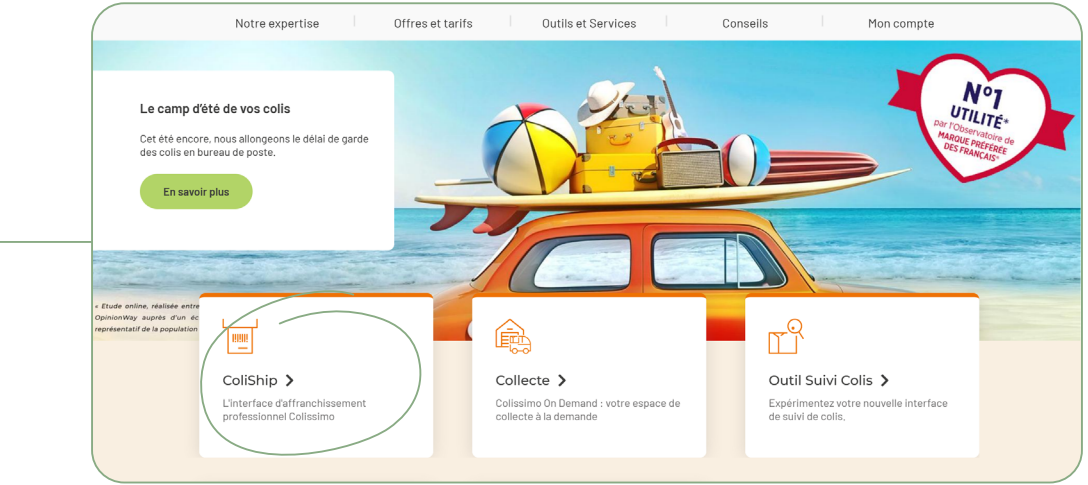

2 **Accueil de ColiShip :** la partie « **Expéditeur** » est déjà pré-remplie avec les informations du contrat

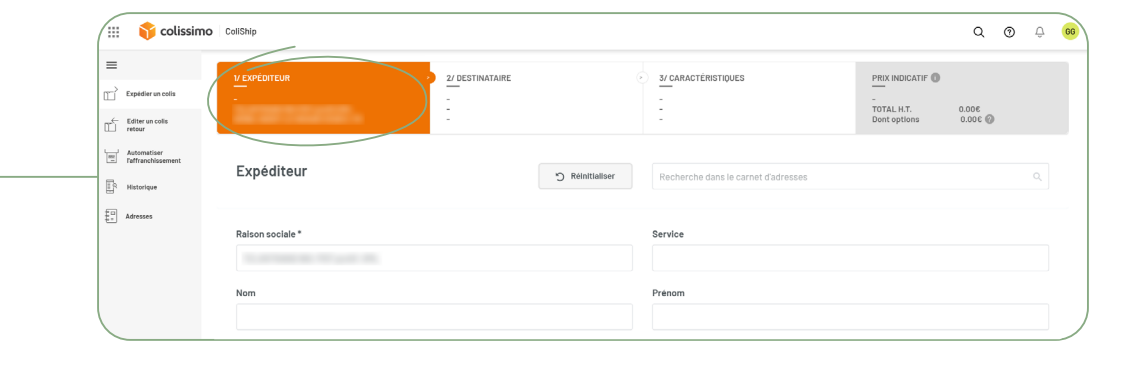

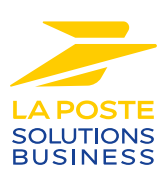

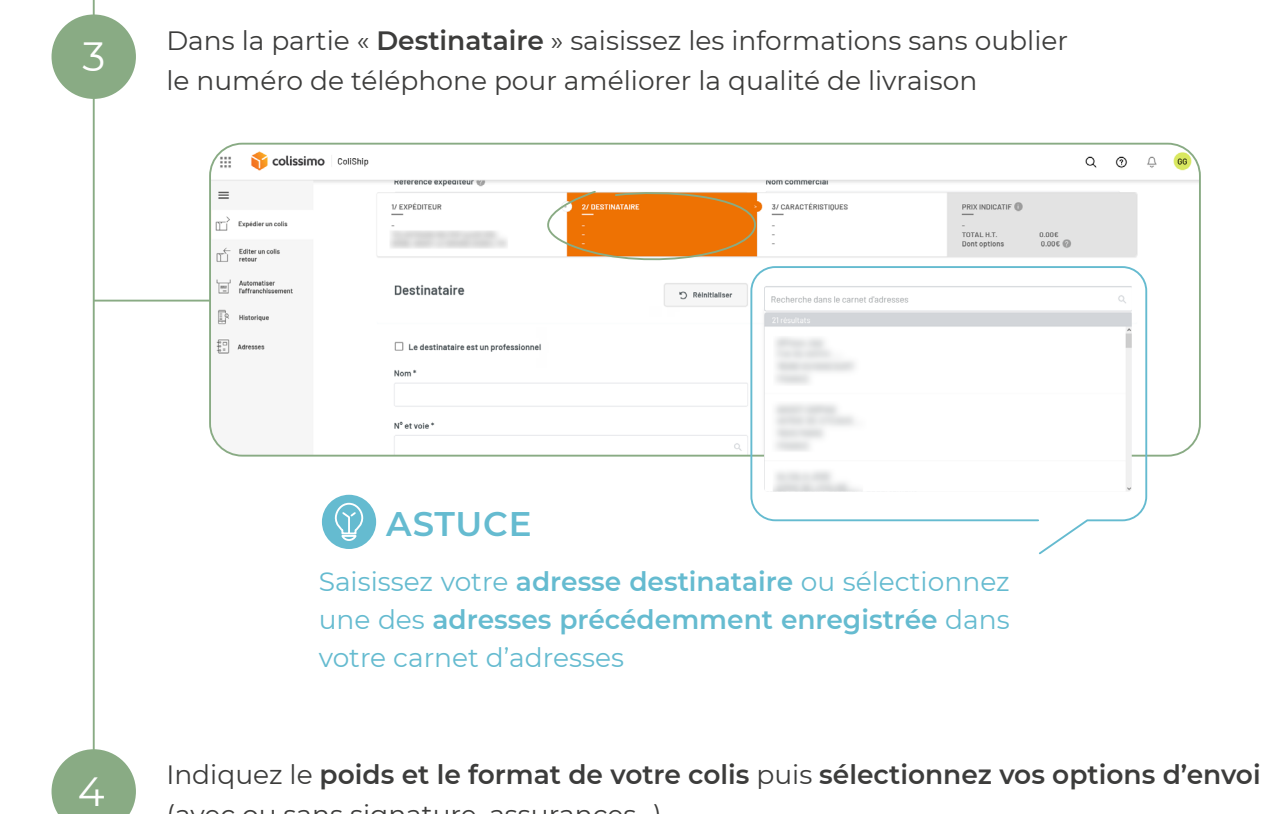

(avec ou sans signature, assurances...)

## **ASTUCES**

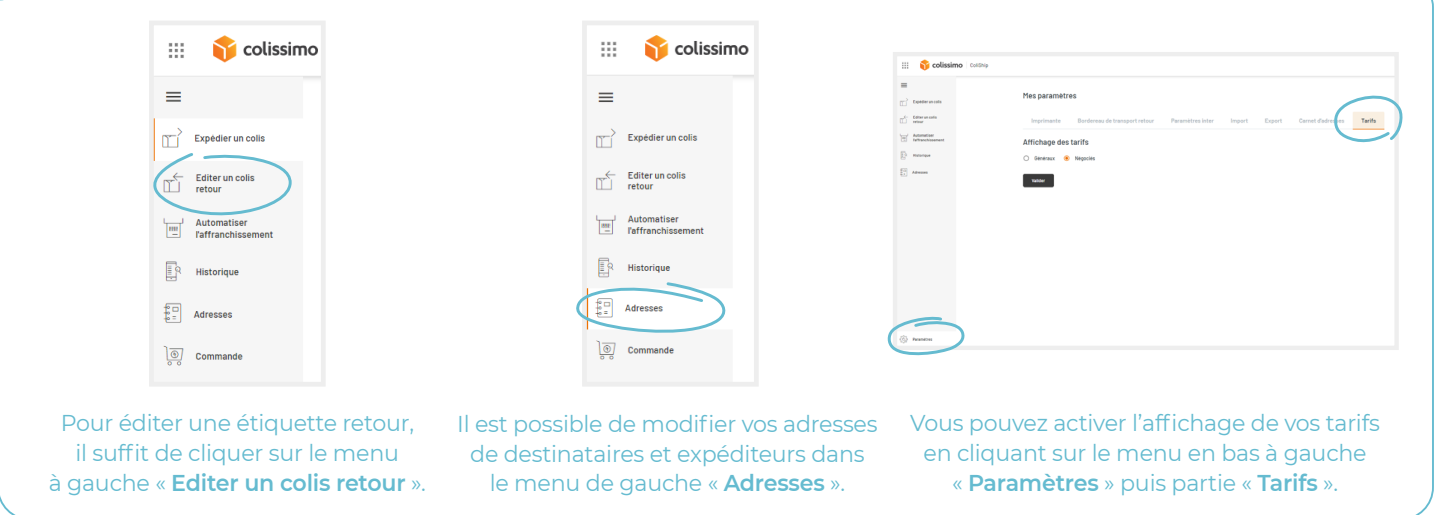

## **CONTACTEZ-NOUS**

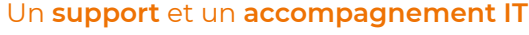

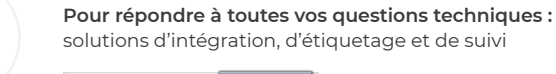

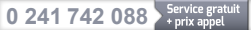

Du lundi au vendredi (hors jours fériés) de 8h à 18h

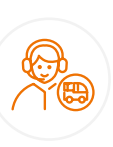

#### Un **service clients**

pour répondre à toutes demandes **suite à l'expédition de vos colis**

#### **0 825 878 888 D** Fervice 0,20 € / min

Du lundi au vendredi (hors jours fériés) de 8h à 18h

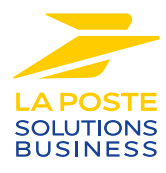

La Poste - Société Anonyme au capital de 5 857 785 892 euros - 356 000 000 RCS PARIS. Siège social : 9 rue du colonel Pierre Avia - 75015 Paris, France. Crédit photo : © Colissimo / Mano Studio